# **pixbet roleta estrategia - 2024/07/29 Notícias de Inteligência ! (pdf)**

**Autor: symphonyinn.com Palavras-chave: pixbet roleta estrategia**

#### **Resumo:**

**pixbet roleta estrategia : Mais para jogar, mais para ganhar! Faça um depósito em symphonyinn.com e receba um bônus exclusivo para ampliar sua diversão!** 

# **pixbet roleta estrategia**

# **pixbet roleta estrategia**

Ganhar 12 reais grátis no Pixbet pode parecer algo insignificante no início, mas pode se tornar no início de algo maior se você souber usar a **pixbet roleta estrategia** headstart. Essa foi a minha experiência e eu gostaria de compartilhar com você o que eu fiz e como eu consegui isso.

# **Como começar com as apostas no Pixbet**

Para começar a fazer apostas no Pixbet, eu tive que registrar uma conta em **pixbet roleta estrategia** primeiro lugar. Isso envolve preencher alguns dados pessoais bem como meu CPF. Assim que eu finalize o registro, eu fui recompensado com um bônus de 12 reais que posso usar em **pixbet roleta estrategia** minhas primeiras apostas. Eu podia ver o saldo em **pixbet roleta estrategia** minha conta, o que me fez sentir mais confiante para fazer minhas primeiras apostas. Eu li todas as regras para garantir que estaria fazendo tudo corretamente.

## **Meus primeiros passos nas apostas esportivas**

Eu nunca fiz apostas antes, então esse foi um território desconhecido para mim. Eu li as regras do bolão do Pixbet e comecei a fazer algumas jogadas. Eu podia apostar tanto nos times de casa quanto nos times visitantes, o que me deu muitas opções para apostar. Há muitas variáveis que podem influenciar meus resultados, então eu tive que pensar cuidadosamente antes de finalizar minhas aposta. Mas com um grande incentivo como o bônus de 12 reais, eu fiquei empolgado para fazer meus jogos.

# **A tranquilidade de saber que posso apostar online**

Fazer minhas apostas on-line no Pixbet me trouxe muita tranquilidade. Não ter que me registrar ou fazer filas longas em **pixbet roleta estrategia** apostas físicas é incrível. Eu simplesmente preciso ter um dispositivo conectado a internet, então eu posso jogar em **pixbet roleta estrategia** qualquer lugar e em **pixbet roleta estrategia** qualquer momento que eu desejar. Eu também não tenho que me preocupar em **pixbet roleta estrategia** perder o meu dinheiro, uma vez que posso fazer todas as minhas transações no Pixbet serem em **pixbet roleta estrategia** minutos pelo PIX.

# **Os resultados dos meus primeiros jogos**

Infelizmente, minhas primeiras jogadas no Pixbet não foram tão empolgantes como eu pensei que seriam. Eu dei tudo do meu meu para dar tudo certo, mas não foi tudo à toa, uma vez que

cheguei perto de acertar algumas apostas, mas não consegui. Eu ainda fiz mais algumas apostas usando a minha headstart de ganhar 12 reais, e agora estou mais confiante com a forma como funciona o mercado de apostas esportivas. Especialmente após ver como funciona todo o processo e ver quantas opções eu tenho entre várias modalidades de apostas.

# **Então, você também quer ganhar 12 reais no Pixbet agora?**

python

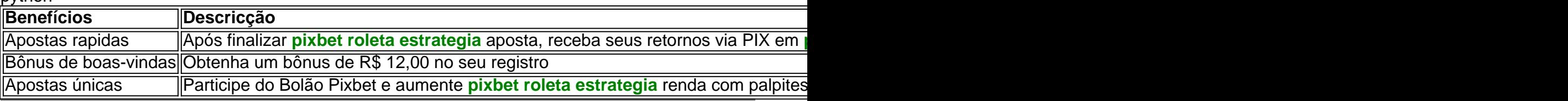

#### **conteúdo:**

# **pixbet roleta estrategia**

Como instalar o aplicativo Pixbet no seu dispositivo Android

Para começar, navegue até 'Apps' > 'Configurações' > 'Segurança' no seu dispositivo 7 Android, habilite 'Fontes Desconhecidas' e clique em 'OK' para confirmar.

Isso vai permitir a instalação de aplicativos de terceiros e arquivos 7 APK autônomos em seu dispositivo.

Abra o navegador da web do seu computador e acesse /pt-br/site-de-apost-a-que-aceitaqualquer-valor-2024-07-29-id-43991.pdf.

Entre com **pixbet roleta estrategia** conta do Google.

Não 7 é possível baixar APKs para aplicativos pagos, apenas para aqueles de graça. Siga as etapas abaixo para baixar um APK 7 de um aplicativo da Play Store:

Procure o aplicativo desejado na Play Store, clique com o botão direito do mouse nele 7 e selecione '

Copiar link do lugar.

Acesse o /site-de-apost-a-jogos-2024-07-29-id-43947.pdf.

No APK Downloader, cole o link copiado anteriormente.

Selecione a versão e a arquitetura 7 desejadas.

Clique em '

'

GERAR APK

' e, em seguida, clique em ' DOWNLOAD

'. Um arquivo APK será transferido automaticamente para seu dispositivo Android. Com relação 7 ao aplicativo Pixbet, você pode baixar o arquivo APK em pixbet.com.br/mobile/ ou no link alternativo bit.ly/px-apk-pt

.

.

É seguro instalar APKs de terceiros?

Instalar APKs de 7 terceiros pode apresentar riscos, especialmente se o arquivo for hospedado em sites confiáveis ou não tiver sido verificado por uma 7 fonte confiável. Caso tenha dúvidas, recomendamos utilizar a versão oficial do aplicativo Pixbet no Google Play

Assista ao processo:

Passo 1: Passo 2:

Passo 3:

## **Informações do documento:**

Autor: symphonyinn.com Assunto: pixbet roleta estrategia Palavras-chave: **pixbet roleta estrategia - 2024/07/29 Notícias de Inteligência ! (pdf)** Data de lançamento de: 2024-07-29

# **Referências Bibliográficas:**

- 1. [aposta 10 futebol americano](/aposta-10-futebol-americano-2024-07-29-id-3531.pdf)
- 2. <u>[como usar bônus betspeed](/como-usar-b�nus-betspeed-2024-07-29-id-22388.pdf)</u>
- 3. [galera bet tem aplicativo](/galera-bet--tem-aplicativo-2024-07-29-id-27941.htm)
- 4. <u>[lampionsbet wikipédia](https://www.dimen.com.br/portal/lampionsbet--wikip�dia-2024-07-29-id-34158.shtml)</u>